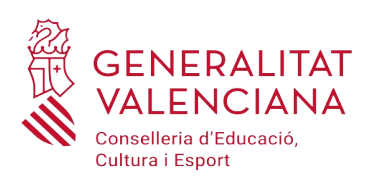

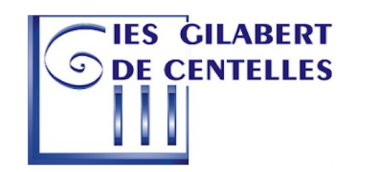

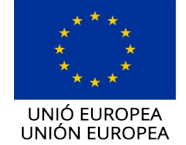

Fons Social Europeu<br>Fondo Social Europeo

L'FSE inverteix en el teu futur<br>El FSE invierte en tu futuro

## **FICHA DE PROFESORADO**

Documentación obligatoria a adjuntar por mail 12005601.secretaria@edu.gva.es:

- Esta ficha de datos.
- 1 foto de carnet.
- Copia DNI.
- Copia SIP (donde aparezca el número de la Seguridad Social)
- Copia de la titulación universitaria.

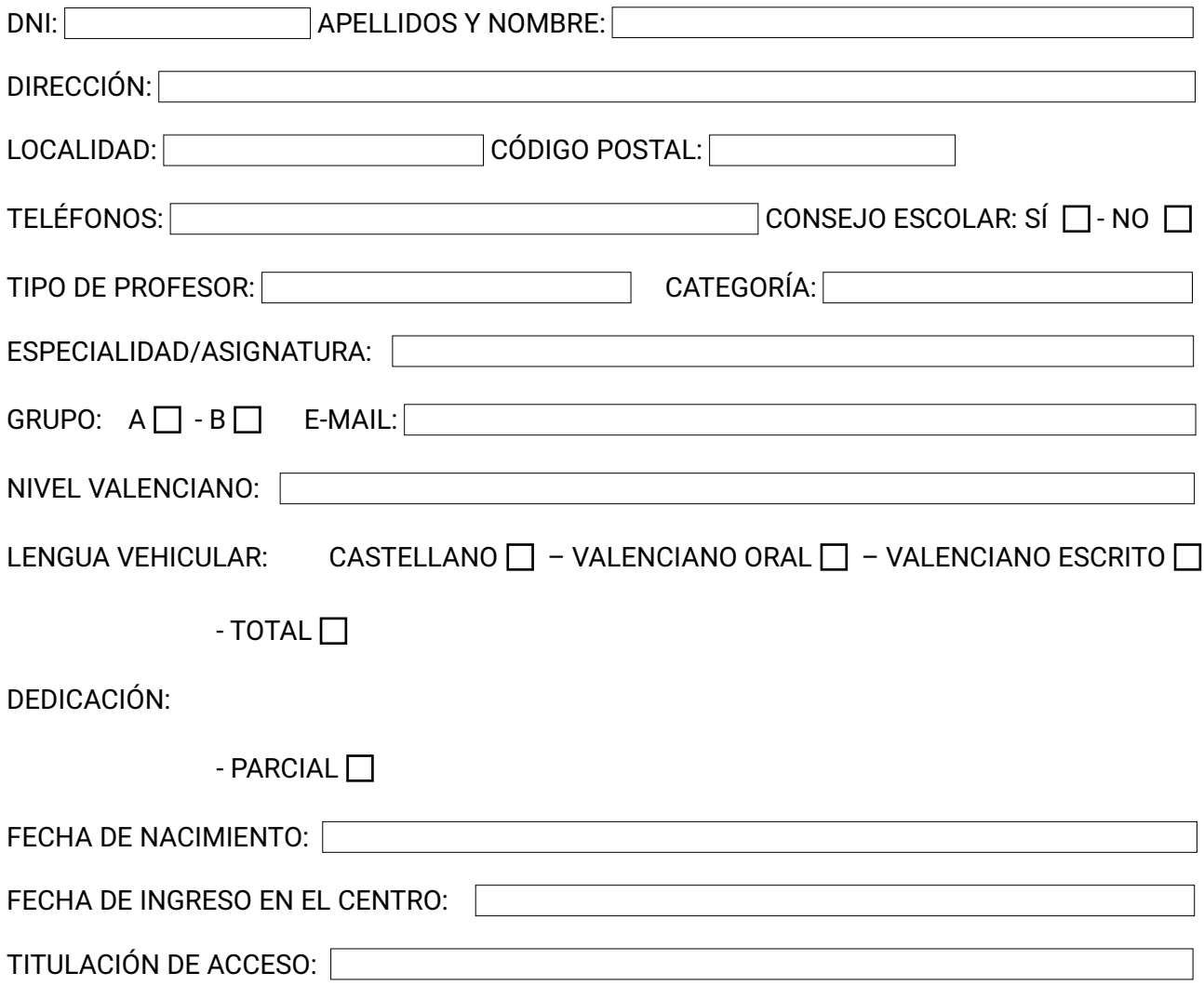

Nota: Esta documentación es necesaria sólo para el centro. Para la nómina, se ha de tramitar directamente a través de la aplicación de Consellería.

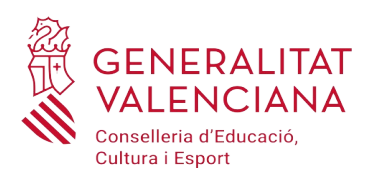

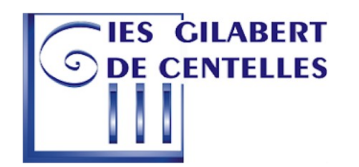

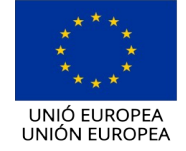

ons Social Europeu Fondo Social Europeo

L'FSE inverteix en el teu futur<br>El FSE invierte en tu futuro

## **ACCESO A LA INTRANET (PC, TABLET, MÓVIL, WIFI, IMPRESIÓN…)**

Para acceder, se deberá introducir el usuario y la contraseña:

- USUARIO: inicialnombreapellido1inicialapellido2 (ejemplo: Pedro Fernández Sánchez sería: pfernandezs)
- CONTRASEÑA: DNI sin lletra.

Estas credenciales sirven para iniciar sesión en cualquier ordenador del centro, así como para enviar trabajos de impresión a las impresoras. Para imrpimir se debe pasar la banda magnética del carnet que os haremos llegar en beve.

Para poder obtener acceso al servicio WIFI, se debe poner en contacto con la coordinadora TIC: Marisol Salmerón.

## **ACCESO A ITACA:**

- Si ya has trabajado con ITACA, ya conocéis su funcionamiento.
- Si aún no tienes acceso a ITACA, debes contactar con el SAI de GVA. <https://portal.edu.gva.es/sai/>